# **TAJM-LAJN.COM - WEB SERVICE FOR ACHIEVING THE OBJECTIVE PLANNING AND RISK PREVENTION**

## **Jakub Ludwig**

Master Degree Programme (2), FIT BUT E-mail: xludwi01@stud.fit.vutbr.cz

# Supervised by: Igor Szőke

E-mail: szoke@fit.vutbr.cz

**Abstract**: This thesis describes the development of Tajm-lajn, application for effective and simple time planning in small business. The work contains a detailed description of all development stages and user testing and in the conclusion it summarizes achieved results and future development of Tajm-lajn project.

**Keywords**: Time planning, User interface, Lean development

#### **1. ÚVOD**

V dnešní době se vše velmi zrychluje a tak je efektivní plánování času stále důležitějším prvkem naší práce. Mojí snahou není znovu vymyslet kolo, jen jsem nenašel aplikaci, která by splňovala mé požadavky pro plánování času pro jednotlivce a malé skupiny, které řeší ten samý projekt (například diplomovou práci). Myšlenkou je, že se uživatelé plnící stejný cíl budou moci navzájem sledovat a práce ostatních by je měla nutit k aktivitě.

# **2. PROČ NE KALENDÁŘ**

Aplikace by měla řešit i motivaci uživatele plnit naplánované úkoly a pohled do kalendáře plného úkolů příliš motivační není. Zobrazené budou pouze úkoly v nejbližším časovém horizontu. Zvolil jsem proto zobrazení pomocí pásma úkolů seřazených podle času a v mé práci budu toto nazývat časovou osou. Díky tomuto zobrazení je aplikace cílena na jednotlivce, nebo malé skupinky, které nepotřebují mít širší rozhled budoucích událostech. V případě nutnosti plánovat s velkým časovým předstihem je efektivnější použít klasický kalendář.

## **3. POŽADAVKY NA APLIKACI**

Po pečlivém otestování konkurenčních produktů ([1],[2],[3]) jsem se rozhodl poučit se z jejich vývoje a vzít si z nich to, co se mi líbí a přijde mi užitečné a integrovat to do mé aplikace. Na všech třech aplikacích je vidět, že snaha dělat více věcí najednou je sice někdy užitečná, ale daň za to je často značně zmatené uživatelské rozhraní, ve kterém se uživatel ztrácí a které nepomáhá. Ve své aplikaci proto kladu velký důraz na návrh uživatelského rozhraní a při vývoji ho neustále konzultuji s potenciálními uživateli, abych se výsledným produktem co nejvíc přiblížil jejich požadavkům.

Pro získání přehledu o potenciálních uživatelích jsem vytvořil dotazník, kterým jsem se snažil zjistit, jaké základní atributy by měla má aplikace obsahovat a zda je o ni vůbec zájem. Rámec dotazníku byl jasně zadaný, základní aplikace má umět pouze plánovat čas a respondentům bylo naznačeno, že může být použita i pro sdílení stejných úkolů. Výsledkem dotazníku, ve kterém se kladně (ve smyslu, že aplikaci chtějí) vyjádřilo 57 respondentů, je následující seznam bodů, které jsou seřazeny podle četnosti výskytu:

- 1. Notifikace na úkoly a události, ať už e-mailem, nebo uvnitř aplikace
- 2. Přehledné a jednoduché uživatelské rozhraní
- 3. Zapojení gamifikačních principů
- 4. Propojení s nějakou službou pro sdílení souborů
- 5. Možnost sdílet své naplánované úkoly s dalším uživatelem

Ve své práci jsem se rozhodl věnovat všem bodům kromě bodu 4. a bod 3. jsem zařadil až do pozdějších vývojových etap. Gamifikaci bych rád použil v tom smyslu, že pokud budou dva lidé plnit stejný projekt, uvidí u něj také stav toho druhého znázorněný pomocí ukazatele postupu a aplikace vás bude informovat o tom, zda jste na tom lépe než váš kolega, nebo hůř. V případě více účastníků bude jejich stav zobrazen pomocí žebříčku.

#### **4. IMPLEMENTACE A TESTOVÁNÍ**

Vzhledem ke kladení důrazu na zpětnou vazbu od uživatelů jsem se rozhodl vyvíjet svou práci po etapách a na konci každé se věnovat testování, získání zpětné vazby a její promítnutí do další etapy.

Při návrhu uživatelského rozhraní jsem se rozhodl čerpat znalosti z knihy *Don´t make me think!*[4], která je sice téměř 8 let stará, ale mnoho moderních webů její zásady naprosto nedodržuje a je to na jejich použitelnosti velmi poznat.

#### **4.1. PRVNÍ ETAPA**

Snahou v této etapě bylo vytvořit velmi jednoduchou kostru projektu, kde už bude použitý zvolený PHP framework a všechny požadované technologie budou funkční, včetně možnosti přihlásit se pomocí účtu od společnosti Google. V této fázi také bylo důležité vybrat konečný název mé aplikace. Nakonec jsem si vzal inspiraci z originálního projektu, ze kterého vycházím a aplikaci jsem pojmenoval "Tajm-lajn" a zakoupil pro ni doménu http://www.tajm-lajn.com na které zveřejňují nejnovější verze.

#### **4.2. DRUHÁ ETAPA**

V druhé vývojové etapě už jsem si dal za cíl vytvořit první použitelnou aplikaci, která sice bude mít omezené možnosti, ale už bude umožňovat plánovat čas. Po přihlášení by měl mít uživatel dostupnou časovou osu, do které si může plánovat vlastní události.

U každé události musí jít definovat její název, popisek, typ a datum, kdy se má vykonat. Typy událostí jsem prozatím definoval napevno jako Práce, Telefonát a Schůzka.

#### **4.3. TŘETÍ ETAPA**

Z testování druhé etapy vzešlo mnoho podnětů pro budoucí vývoj aplikace. Sesbíral jsem velké množství podnětů a podobně jako u dotazníku vybral ty nejčastější, u kterých předpokládám, že pokud se na nich shodne většina uživatelů, tak pro mě budou opravdu důležité. Nejčastější podněty jsou:

- Označit typ události Práce jako splněnou
- Vidět i proběhlé události (aplikace skrývala cokoliv s minulým datem)
- Umístění časových os do projektů, které může uživatel spravovat
- Intuitivní zobrazení času, ideálně v přirozené řeči

Změnil jsem řazení událostí, nyní mám dva druhy událostí, budoucí a minulé. Zatímco budoucí jsou řazeny tak, že čím je událost blíž zelenému nápis s názvem časové osy, tím blíž je současnosti, tak události minulé jsou řazeny až pod událostmi budoucími.

Zároveň byla přidána část systému umožňující přidávat projekty a do projektů vlastní časové osy. Projekt a časová osa nesou informaci o svém názvu a popisku.

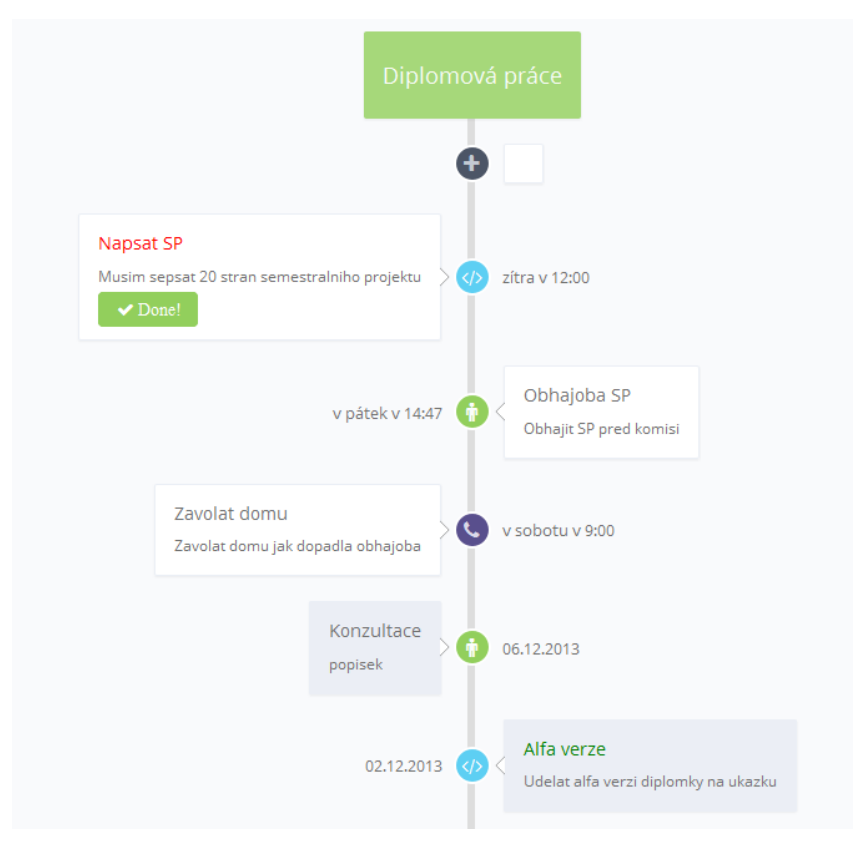

**Obrázek 1**: Uživatelské rozhraní Tajm-lajn.com po třetí etapě

# **4.4. ČTVRTÁ ETAPA**

Vzhledem k tomu, že třetí etapa splnila základní cíl aplikace – plánovat čas, tak v této vývojové fázi byl do aplikace přidán mechanismus sdílení projektů mezi uživateli a možnost definovat vlastní typy událostí, neb se ukázalo, že tři typy dané napevno jsou opravdu málo. Uživatel má nyní možnost definovat události do časové osy projektu a tento sdílet s uživateli. Po testování byla doplněna i možnost nabídnout veřejně různé typy událostí. Každý uživatel si tak nemusí vytvářet stejné typy událostí, ale použije veřejné. V další etapě bych se rád věnoval implementaci gamifikace, zmíněné v kapitole 3.

# **5. ZÁVĚR**

Aplikace Tajm-lajn je momentálně ve stavu, kdy splňuje svůj základní cíl, tedy jde pomocí ní plánovat čas a uživatelé mohou mezi sebou sdílet vytvořené projekty. Od minimalistického, ale velmi dobře použitelného řešení, bych se v budoucnu rád odrazil a využil zpětnou vazbu od uživatelů k vytvoření produktu, který bude mít šanci na komerční úspěch.

#### **REFERENCE**

- [1] BASECAMP. *Basecamp: Basecamp is everyone's favorite project management app* [online]. 1999 [cit. 2014-03-03]. Dostupné z: http://basecamp.com
- [2] REDBOOTH. *Redbooth: The Most Complete Collaboration and Task Management Platform* [online]. 2014 [cit. 2014-03-03]. Dostupné z: http://redbooth.com/
- [3] PROJECTURF. *Projecturf: Web-based project management application, collaboration and task management software* [online]. 2014 [cit. 2014-03-03]. Dostupné z: http://www.projecturf.com/
- [4] KRUG, Steve. *Don´t make me think!: a common sense approsach to web usability*. 2nd ed. Berkeley: New Riders, 2006, xiii, 201 s. ISBN 03-213-4475-8.